# **AutoCAD Crack Product Key Full [32|64bit] [Updated]**

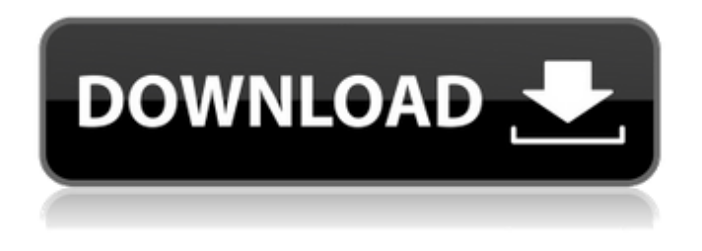

### **AutoCAD Crack Activation Key [Win/Mac]**

This article provides a brief summary of the application and some of its main features. AutoCAD is a powerful, yet intuitive software application used by architects, engineers, and drafters, as well as those involved in many other design professions. AutoCAD is available for Microsoft Windows, macOS, and Linux. Its version number increments as new features are added. AutoCAD comes with over 5,300 ready-to-use objects. All of these objects can be transferred to your computer and integrated into your drawings using one of the many AutoCAD wizards or the "AutoCAD New" option, available in many AutoCAD apps. In addition, AutoCAD allows users to create custom objects and animate them with the "Extends" feature, which allows users to easily create their own custom objects. The "Extends" feature allows users to create custom objects and animate them with the "Extends" feature, which allows users to create their own custom objects. The "Extends" feature also has an "Export" option, which allows users to export to AutoCAD or DWG files. Creating and animating custom objects is fairly easy, but doing so involves some trial and error. If you're a beginner with AutoCAD, it's a good idea to practice creating new objects before moving on to more complex drawing and animation projects. There are various tutorials on the Internet that teach you how to create custom objects. This article will help you use the basic functions of AutoCAD, including how to draw and edit objects. Applying a 3D Text Tool and Changing Text Sizing A drawing with objects in it will look much better if the objects have individual names. You'll apply a 3D text tool, or 3D text, to the object's edge to apply a name to the object. Objects are usually moved, rotated, scaled, and resized before they are given a name. Objects are usually moved, rotated, scaled, and resized before they are given a name. Autodesk provides the AutoCAD command "Current text view" to access the text view of the current object. For example, you could enter the command and then select the side view of the front view of an object. This command lets you see the current text view and its formatting options. In the next example, you'll draw a simple box with a 3

#### **AutoCAD Crack (LifeTime) Activation Code Download [Win/Mac]**

DXF (.DWG) – A CAD format that can import into AutoCAD and is used for architectural drawings. DWG is an abbreviation for Drawing Interchange Format. DWG is created for use with an AutoCAD drawing editor and is used in architectural, engineering, and architectural design industries. .dwg – DWG is supported by the DWG driver that runs on top of the R16 release. The.dwg file format, with its root element DWG, is a proprietary file format that is a native file format of Autodesk Inventor. Inventor – A free, cross-platform 3D CAD software program produced by Autodesk. Autodesk

Inventor is available for Microsoft Windows, Apple Mac OS X and Linux and is available in both 32-bit and 64-bit editions. Inventor is a 3D vector and surface CAD application for 3D creation, editing, and managing 3D models. DWG (Drawing Interchange Format) – The native CAD format of AutoCAD, was originally introduced in release 1.0. DWG files are created for use in architectural and engineering design. dxf (Drawing Exchange Format) – A CAD format that can import into AutoCAD and is used for architectural drawings. Installable add-on programs such as CAD software, AutoCAD plugins, Autodesk Exchange apps and content. Cadsoft-X can be considered as a CAD automation software, but it is more like a CAD manager. CAD automation software can be classified into two main categories: CAD tool automation and CAD tool customization. CAD tool automation software such as Autodesk Exchange Apps allows you to add new features and functions to your CAD software with a few clicks. CAD tool automation software can also be used to update your existing CAD software with new features and functions. CAD tool customization software includes CAD plugin for AutoCAD, AutoCAD.NET tools, and Visual LISP plugin and is a bit more complex. In this case, you need to add additional files such as Visual LISP or.NET files to your CAD software. However, this process is required to make your CAD software more powerful, flexible, and robust. CAD tool customization software is a relatively new field and the rules for creation are still under review. Properties and some of the settings of the applications are stored in database. The database can be accessed from outside the program as well as from within ca3bfb1094

## **AutoCAD Full Version**

Open Autocad and create a new drawing. Select Drawing at the top menu bar. Select File > Page Setup > Paper. Click Size and enter 3200mm x 4200mm. Select Use Front Side as the paper orientation. Click Yes to use new paper. Click OK. Save the drawing as the.dwg file on your PC. Exit Autocad and continue to the next step. Now open Notepad and copy and paste the following command. RUN NOTEPAD.EXE C:\AUTOCAD.DRAWINGS\CAD.dwg Press CTRL+F and search for "\Winvista\system32\winvista.exe" and press ENTER to locate the Winvista.exe file on your computer. Click OK and run the Winvista.exe file. Navigate to the folder where you saved the Autocad.Drawings folder that you just created earlier. and then double-click on Winvista.exe to launch the Winvista.exe file. Locate the following text and then press ENTER to display the following text. This message is from Autodesk. To complete the activation process you must run the Winvista.exe file that is contained in this Autocad Drawings folder. Please close any other programs. This message is from Autodesk. To complete the activation process you must run the Winvista.exe file that is contained in this Autocad Drawings folder. Please close any other programs. Click Yes and wait for Winvista.exe to load. Scroll down and press ENTER. You will now see a list of files. To activate Autocad you will need to select "Autocad 2013 SP1" If you need to make any changes to your system, double-click on "Autocad 2013 SP1.exe" If the file "autocad.exe" is already running on your computer, close the existing file. Make sure you click Yes if you see a warning message asking you to close the existing Autocad file. You will now be asked to confirm that you want to accept the terms and conditions. Click Yes. Click OK to close the Winvista.

### **What's New in the AutoCAD?**

Markup Assist: Designers can place and change views on drawings they're working on, and have both the original and the modified versions of a drawing available at the same time. (video: 2:15 min.) Modeling: Bring the experience of working with 3D models to your drawings. Use the Create 3D Object command to model and animate any component, create your own 3D model using 3D Warehouse, and share models with your collaborators on the web using Autodesk Web Authoring. (video: 1:29 min.) Database Management: Seamlessly manage CAD components and database schemas in collaboration with other collaborators. Access the same models on multiple computers, and even keep your work organized on multiple computers. (video: 2:28 min.) Working with Collaborators: Share your designs with the entire team or keep your work closed. Manage multiple drawing sessions and track the changes others make to your drawings. Also enable your colleagues to annotate and comment on your drawings using the Comment tool. (video: 2:11 min.) In this video, we'll discuss the latest features in AutoCAD 2023, which are summarized in the following list: Markup Import and Markup Assist Import feedback from printed paper or PDFs and add changes to your drawings automatically, without additional drawing steps. By importing comments and annotations from an article or PDF file, you can incorporate feedback right into your drawings. This is a really nice feature that makes our work in CAD simpler, and makes our collaboration even easier, by facilitating the conversation on CAD projects between designers and stakeholders. You can import feedback from an article or PDF file, then use the Markup tab to change the drawing according to the provided feedback. After you import the feedback, the drawing changes right away, without any additional drawing steps. The Import feedback dialog shows you a preview of the feedback in the drawing, in case you want to change it before you import it. Markup Assist Designers can place and change views on drawings they're working on, and have both the original and the modified versions of a drawing available at the same time. You can lock and view multiple views on a drawing, and have both the original and the modified versions of a drawing available at the same time. You can also change the order of views, and

# **System Requirements For AutoCAD:**

Windows 7, Windows 8, or Windows 8.1 3 GB RAM 2 GB GPU (AMD or NVIDIA) Additional Notes: Download the [aoe2 launcher] Join the Discord: Follow us on Twitter: Like us on Facebook: Subscribe to our YouTube channel:

<https://mindfullymending.com/autocad-crack-keygen/> <http://wasshygiene.com/?p=10136> <https://www.lbbskin.com/journal/autocad-crack-download-updated-2022/> <http://barrillos.org/2022/07/23/autocad-with-license-key/> <https://grandvenetianvallarta.com/autocad-21-0-crack-free/> <https://expressionpersonelle.com/autocad-20-1-crack-download-2022-latest/> <http://www.camptalk.org/autocad-crack-with-registration-code-free/> <http://www.hva-concept.com/autocad-21-0-crack-free-latest/> <https://hradkacov.cz/wp-content/uploads/2022/07/AutoCAD.pdf> <http://cyclades.in/en/?p=122849> [http://nmcb4reunion.info/wp](http://nmcb4reunion.info/wp-content/uploads/2022/07/AutoCAD_Crack__Activator_For_Windows_March2022.pdf)[content/uploads/2022/07/AutoCAD\\_Crack\\_\\_Activator\\_For\\_Windows\\_March2022.pdf](http://nmcb4reunion.info/wp-content/uploads/2022/07/AutoCAD_Crack__Activator_For_Windows_March2022.pdf) <https://bodhirajabs.com/autocad-2023-24-2-activator-win-mac/> <https://greenearthcannaceuticals.com/autocad-crack-registration-code-updated-2022/> <http://yogaapaia.it/archives/62910> <https://www.peyvandmelal.com/wp-content/uploads/2022/07/quiaqua.pdf> <https://viajacomolocal.com/wp-content/uploads/2022/07/manvkali.pdf> <https://uglybear90.com/wp-content/uploads/2022/07/AutoCAD.pdf> <https://www.origins-iks.org/wp-content/uploads/2022/07/AutoCAD.pdf> <https://thecryptobee.com/autocad-24-1-crack-with-license-key-for-windows-latest-2022/> <http://montehogar.com/?p=42161>